# **Tibco TB0-119**

# ActiveMatrix BusinessWorks 5 Certification Exam Practice Test

**Version: 17.21** 

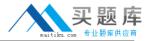

Which TIBCO product must be installed before ActiveMatrix BusinessWorks?

- A. TIBCO EMS
- B. TIBCO ActiveMatrix Adapter for Database
- C. TIBCO Runtime Agent
- D. TIBCO FTL

Answer: C Explanation:

#### **QUESTION NO: 2**

A TIBCO Administrator domain is needed to meet the following requirements: A BusinessWorks process must be deployed that receives input from an EMS topic and publishes data to an EMS queue. The topic and queue names must contain a token used for migrating between testing and production environments. The system administrator must be able to purge the topic and queue from within the TIBCO Administrator. Which two actions should be taken to meet these requirements? (Choose two.)

- **A.** use the Designer to change the BusinessWorks domain when migrating between environmentsbr/>
- B. create queues and topics as failsafe
- **C.** use the Domain Utility to add the EMS server to the domain
- **D.** configure the topic and queue as global
- **E.** use a BusinessWorks global variable for migrating between environments

Answer: C,E Explanation:

#### **QUESTION NO: 3**

What are two requirements for deleting a domain? (Choose two.)

- A. stop any LDAP server used by the domain
- B. undeploy all deployed applications
- C. delete all administrators associated with the domain
- **D.** use TIBCO Domain Utility to delete all secondary servers

Answer: B,D

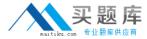

# **Explanation:**

#### **QUESTION NO: 4**

Which two actions must be taken when the transport parameters for a TIBCO Administrator domain are changed? (Choose two.)

- A. restart Domain Hawk Agents on each machine in the domain
- B. rebuild the EAR file with the new transport parameters
- C. redeploy all applications deployed in the domain
- D. restart the Administrator Server and any secondary servers

Answer: A,D Explanation:

# **QUESTION NO: 5**

In which two filesystem locations is domain information stored? (Choose two.)

- A. \$TIBCO\_HOME\repository
- B. \$TIBCO\_HOME\administrator\domain
- C. \$TIBCO HOME\tra\domain
- D. \$TIBCO\_HOME\domain

Answer: B,C Explanation:

#### **QUESTION NO: 6**

What should you use to add a third-party database driver to TIBCO Runtime Agent?

- A. TIBCO Configuration Tool
- B. traDBConfig
- C. Domain Utility
- D. TIBCO Administrator GUI

Answer: B Explanation:

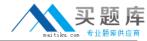

| What is the default HTTP | server imp | plementation in | <b>ActiveMatrix</b> | <b>BusinessWorks?</b> |
|--------------------------|------------|-----------------|---------------------|-----------------------|
|                          |            |                 |                     |                       |

- A. JBOSS
- B. IIS
- C. TOMCAT
- D. Pramati

Answer: C

**Explanation:** 

# **QUESTION NO: 8**

Which two actions should be performed if the JVM crashes when the installer starts?

(Choose two.)

- A. verify network access to sun.java.com
- B. verify that the javahome directory contains bin/java.exe or bin/java
- C. run the installer with parameter -update JVM
- D. run the installer using another JVM version

Answer: B,D

**Explanation:** 

#### **QUESTION NO: 9**

Which two TIBCO products must be installed to manage ActiveMatrix BusinessWorks resources? (Choose two.)

- A. TIBCO Runtime Agent
- B. TIBCO Repository Adapter
- C. TIBCO Administrator
- D. TIBCO Enterprise Message Service

Answer: A,C Explanation:

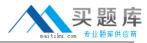

Which two files represent the installation registry? (Choose two.)

- A. install.xmi
- B. TIBCOInstallationHistory.xml<systemName>
- C. vpd.properties.tibco.<systemName>
- D. machine.xmi
- E. vpd.properties
- F. TIBCOInstallationProperties.xml

Answer: C,E Explanation:

#### **QUESTION NO: 11**

Which three options are available when starting TIBCO Designer? (Choose three.)

- A. Test Current Project
- B. New Empty Project
- C. Deploy Project
- D. Delete Project
- E. New Project From Template

Answer: B,D,E Explanation:

# **QUESTION NO: 12**

In TIBCO Designer, which menu is used to add an activity to an ActiveMatrix BusinessWorks process?

- A. Edit menu
- B. Tools menu
- C. Resources menu
- D. Project menu

**Answer: C** 

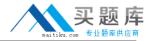

# **Explanation:**

#### **QUESTION NO: 13**

In which format does TIBCO Designer store project trusted certificates?

- A. PKCS12
- B. PKCS7
- C. KeyStore
- D. PEM

Answer: D Explanation:

# **QUESTION NO: 14**

With which two sources can TIBCO Designer create web services? (Choose two.)

- A. Process Definition
- **B.** HTTP Receiver
- C. JMS Queue Subscriber
- D. WSDL
- E. SOAP RetrieveResource

Answer: A,D Explanation:

#### **QUESTION NO: 15**

What does the Load Full Project option in TIBCO Designer do?

- A. loads and validates the entire project in memory
- B. loads only the referenced parts of the project in memory
- C. loads the entire project in memory without validation
- D. loads only the referenced parts of the project in memory

Answer: D Explanation:

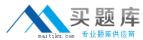

What can be modified from the TIBCO Designer Startup Panel Administration tab?

- A. domain membership
- **B.** user directory
- C. deployment target machine
- D. transition line mode

Answer: B Explanation:

# **QUESTION NO: 17**

Click on the Exhibit button.

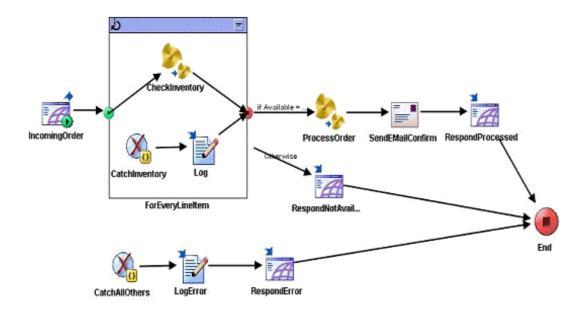

During execution of the Process Definition shown in the exhibit, if an error occurs at the ProcessOrder activity, the execution will transfer to which activity?

- A. SendEmailConfirm
- B. RespondNotAvailable
- C. CatchAllOthers
- D. End
- E. CatchInventory

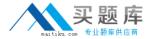

Answer: C Explanation:

**QUESTION NO: 18** 

Click the Exhibit button.

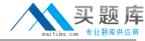

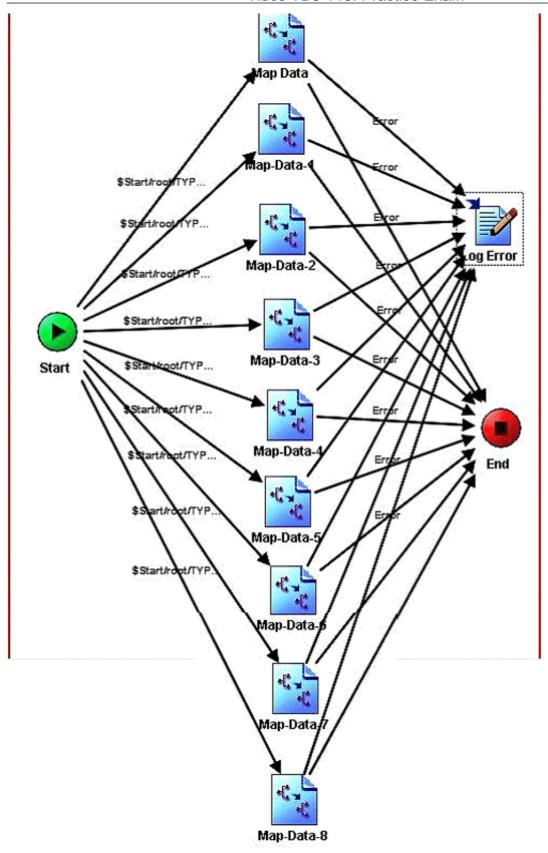

You have developed the process shown in the exhibit. In a code review, several comments were made. Which two comments should be followed up on? (Choose two.)

- **A.** The process is fine as the first transition yielding "true" will stop evaluating further transitions.
- **B.** It is not valid to have more than eight transitions. You need to restructure.

# Tibco TB0-119: Practice Exam

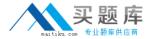

- C. The process has some overhead as all transitions must be evaluated
- D. You can place a group around "Start" and all "map" activities to unify the error handling.
- **E.** The process should also have an otherwise transition for unknown test cases.

Answer: C,E Explanation:

#### **QUESTION NO: 19**

Which three activities can have transitions out to other activities? (Choose three.)

- A. Rethrow
- B. Catch
- C. Generate Error
- D. Set Shared Variable
- E. Inspector

Answer: B,D,E Explanation:

#### **QUESTION NO: 20**

A JMS Local Transaction Group has: two JMS Queue Sender activities configured with a JMS Shared Connection1 one JMS Topic Publisher activities configured with JMS Shared Connection2 one Wait For JMS Queue Message activity How many transactions will be created for a single job for this transaction group?

- **A.** 1
- **B.** 2
- **C**. 3
- **D**. 4

Answer: B Explanation:

**QUESTION NO: 21**